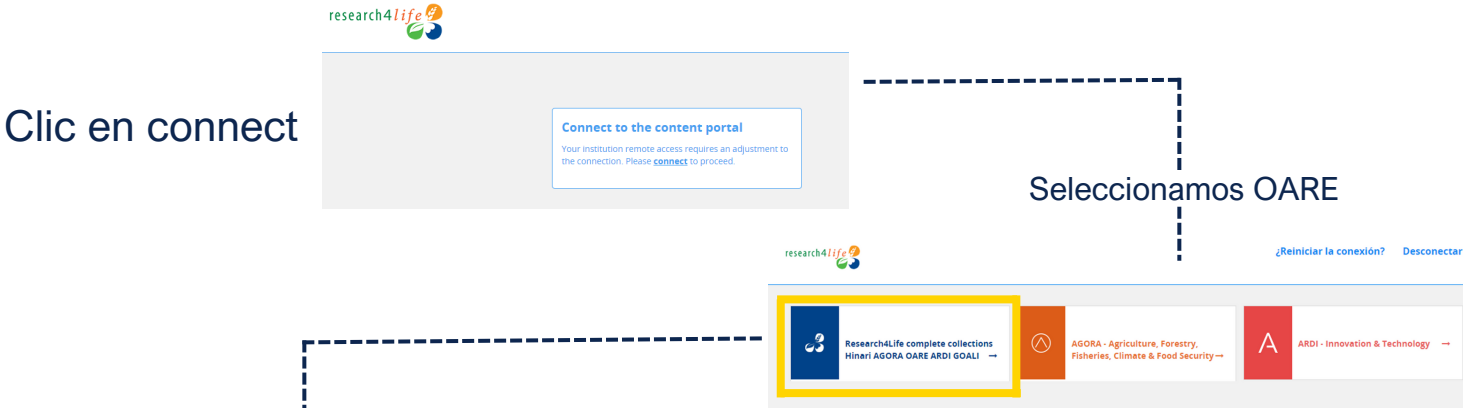

## **Colecciones**

## ARE **Research in the Environment**

Acceso en línea a la investigación en medio ambiente (OARE) proporciona revistas, libros y bases de datos sobre el medio ambiente.

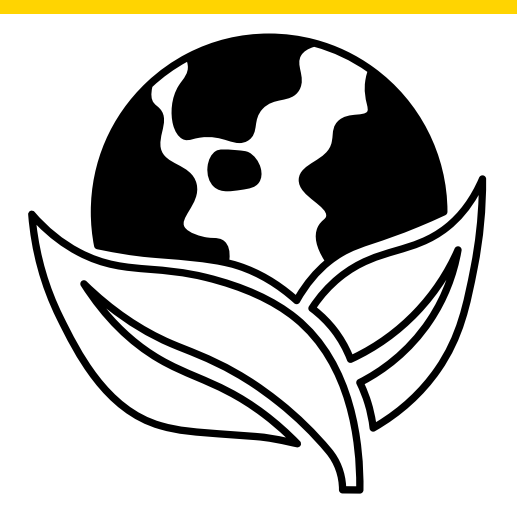

Bases en línea y **Autoformación** 

## 1.**Ingresar**

## **2. En OARE**

Entrar al portal de la Universidad Rafael Landívar Hacer clic en Biblioteca

Clic en Bases en línea

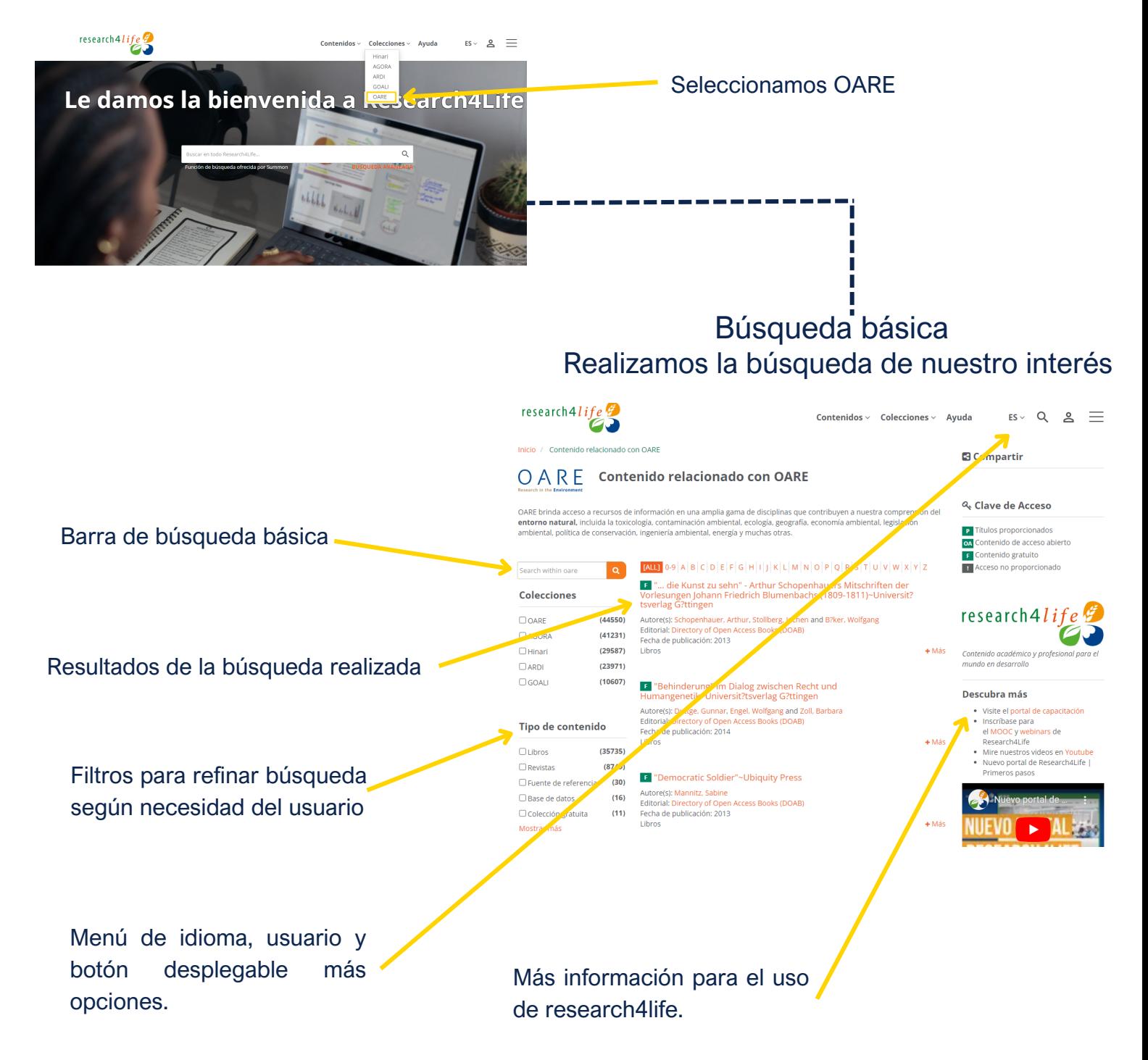

Si no funciona tu acceso puedes visitar la siguiente página y seguir los pasos que ahí se indican:

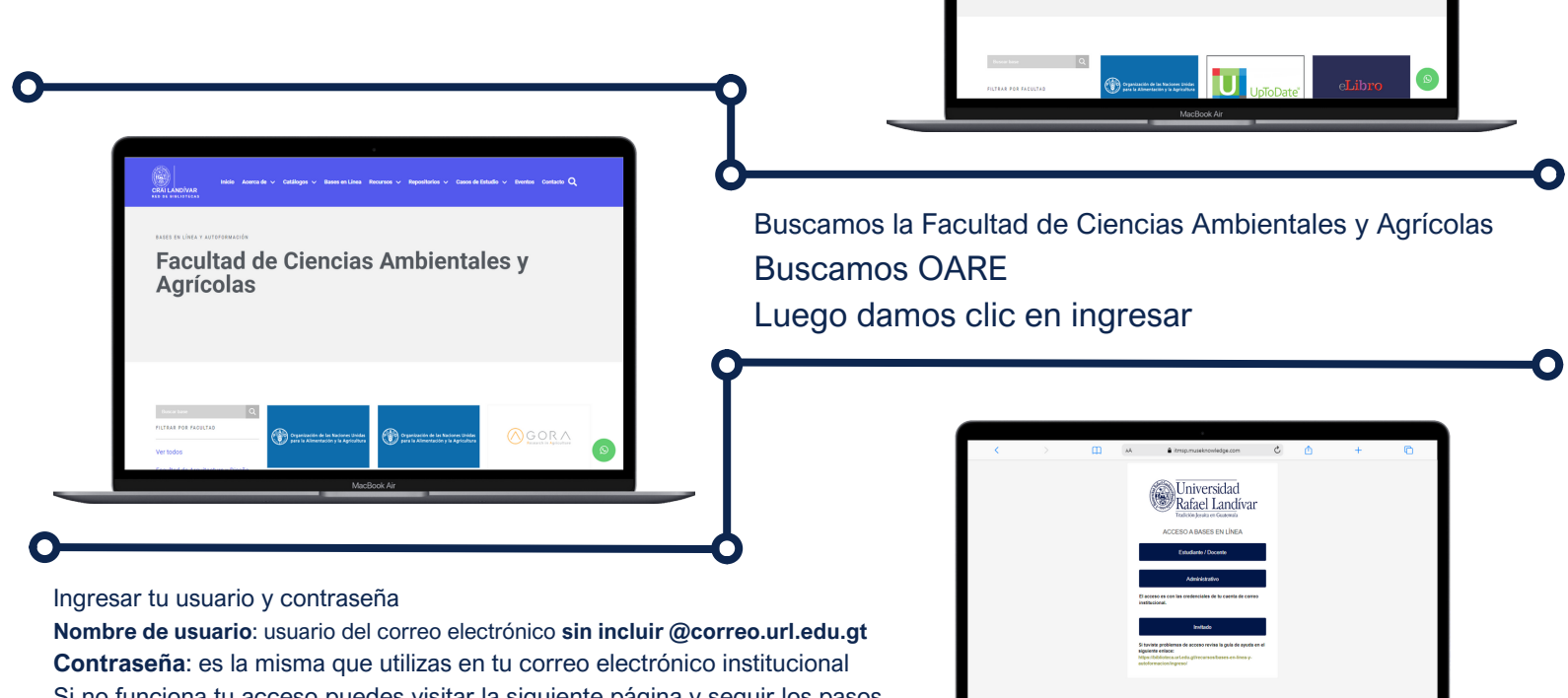

**https://biblioteca.url.edu.gt/recursos/bases-en-linea-y-autoformacion/ingreso**